Parámetros del Syspar.par y Base.exp en castellano Compilación de **[wenkeadam@yahoo.com](mailto:wenkeadam@yahoo.com)** Marzo 2005

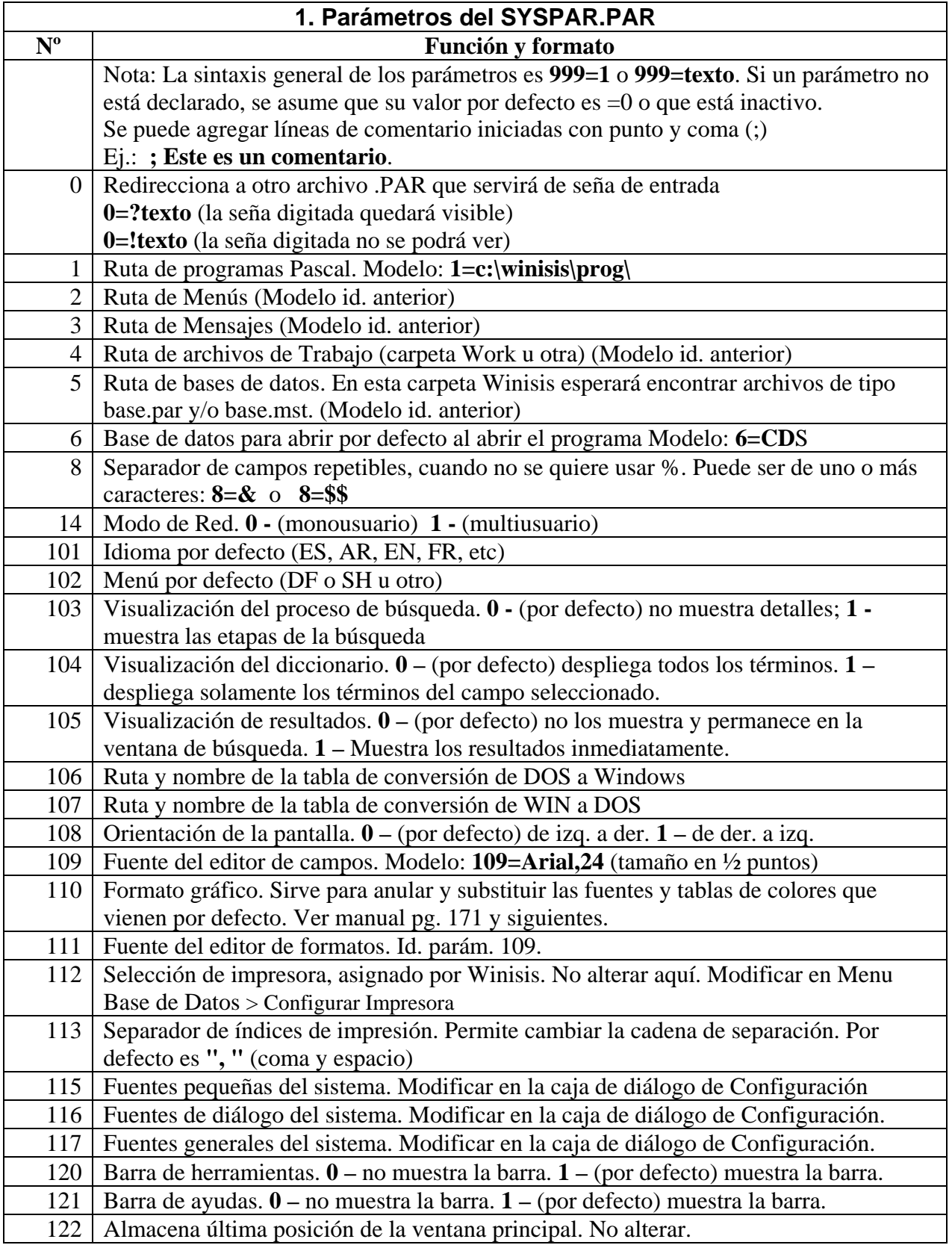

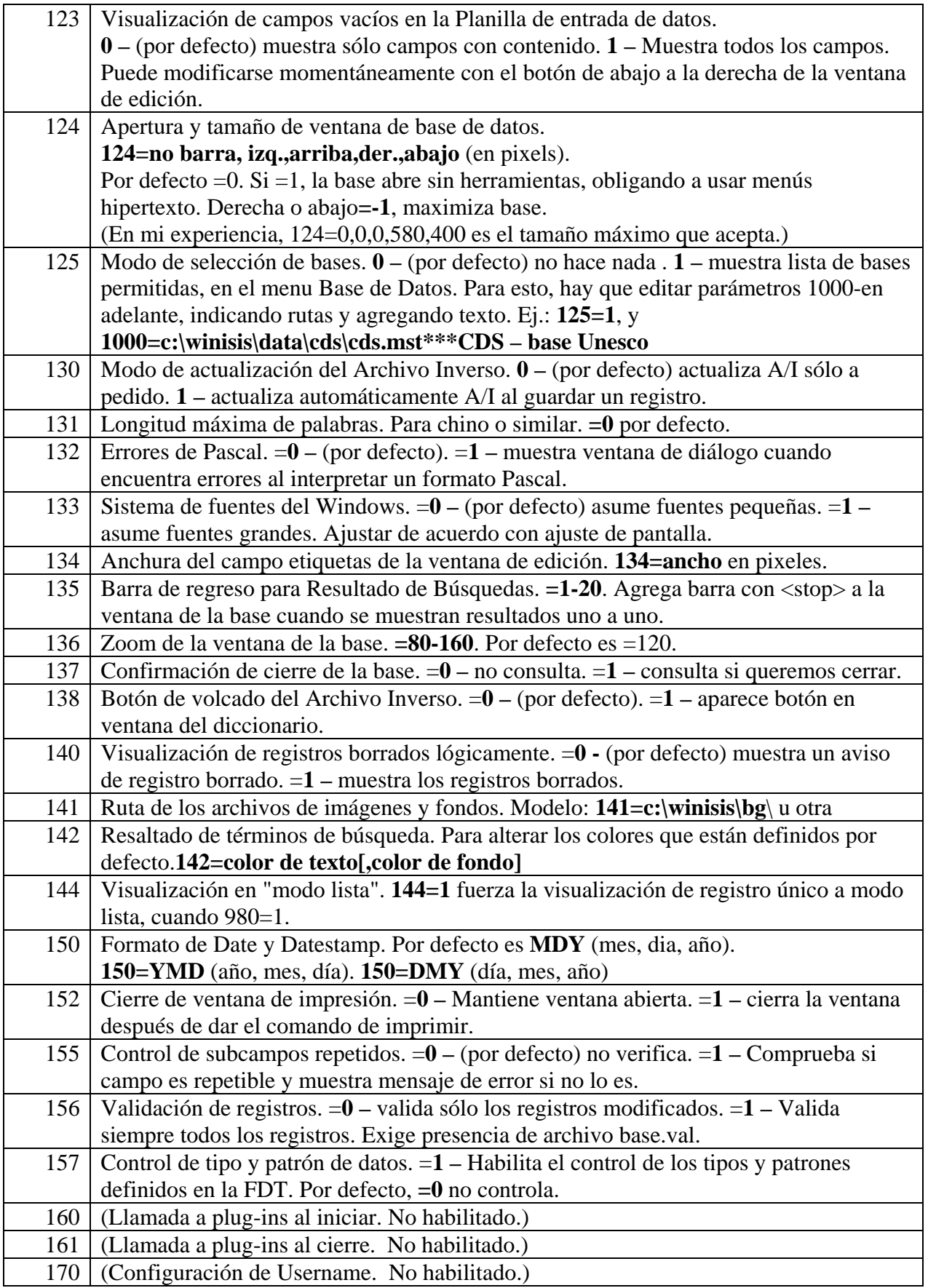

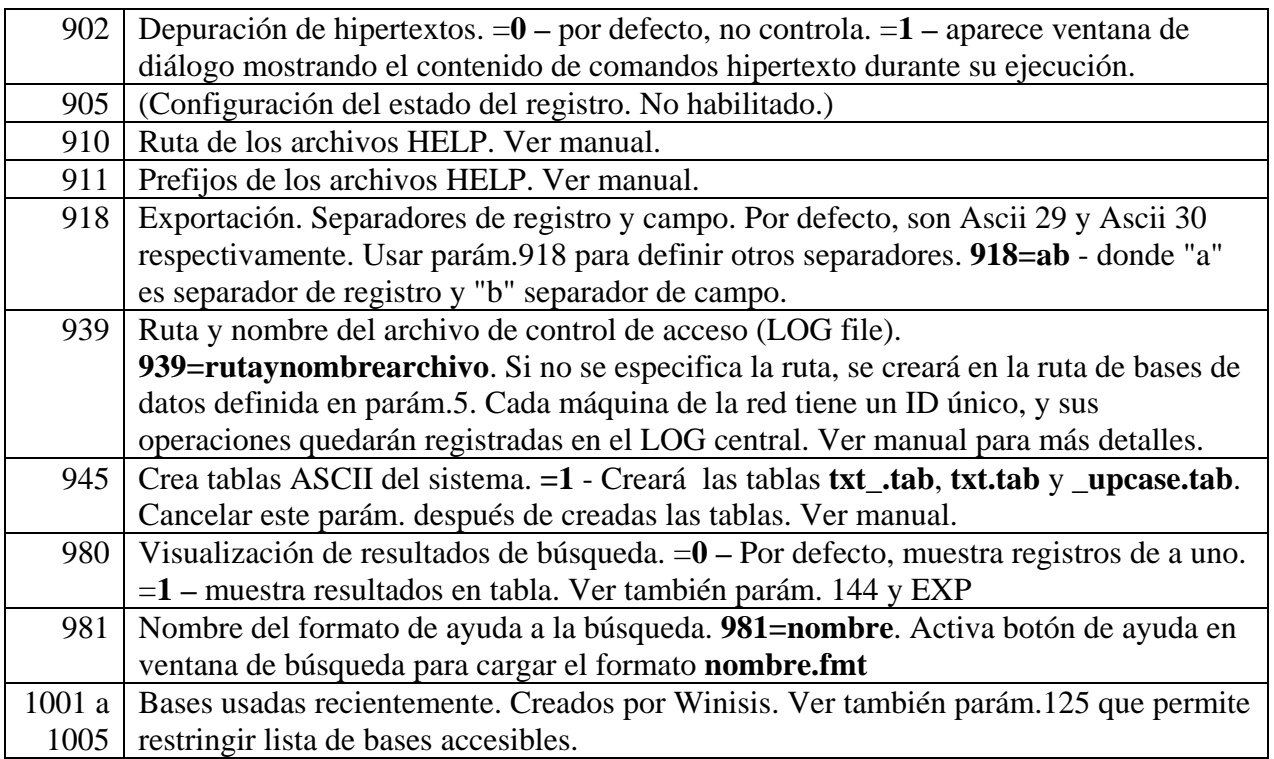

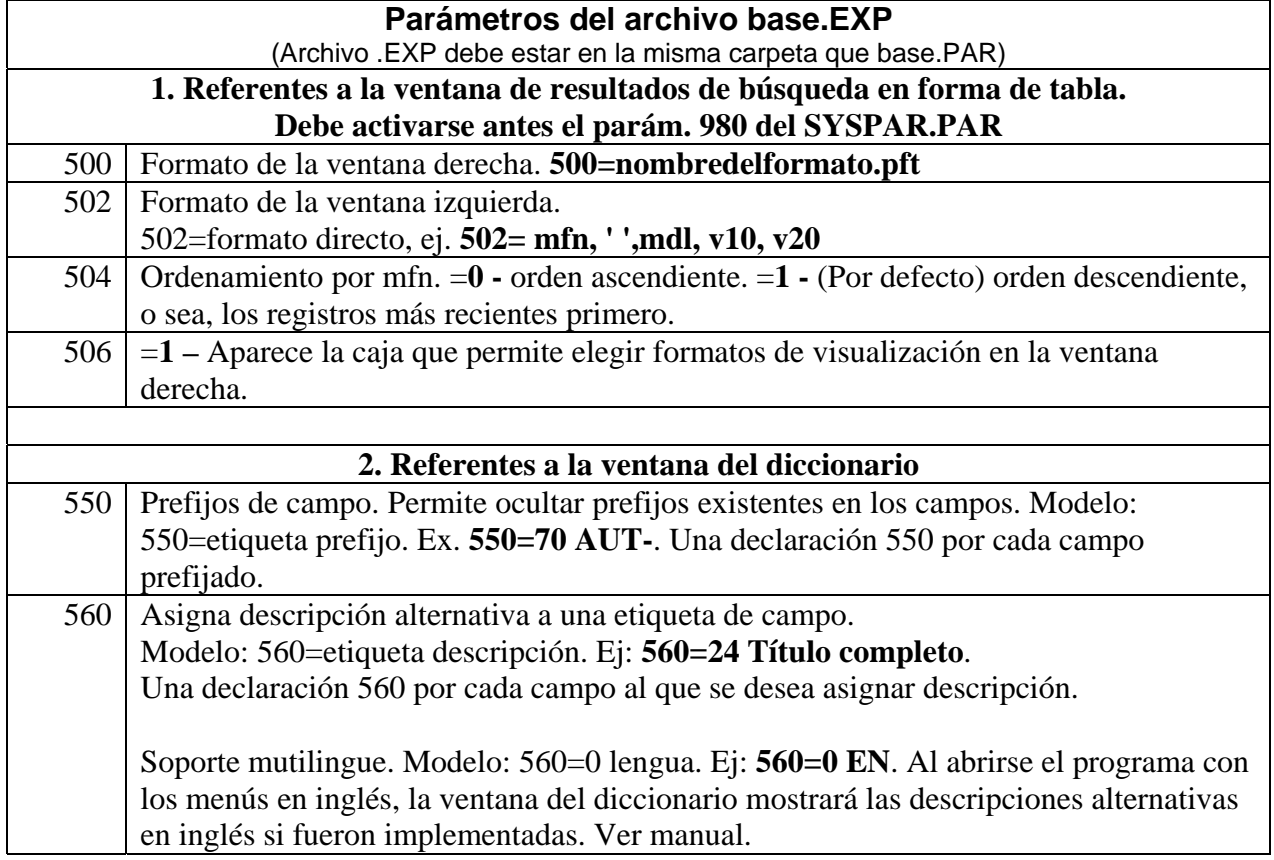